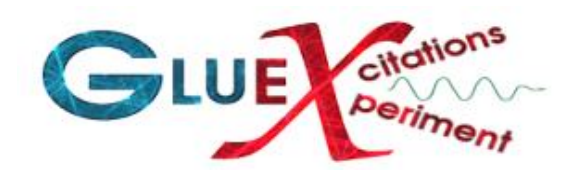

### Effective Velocity and Time Offsets in the Barrel Calorimeter

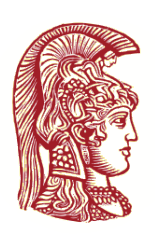

University of Athens

Georgios Vasileiadis Christine Kourkoumelis

June 4, 2015

### **Method**

- 1. Plot the z-coordinate of the points in the cluster versus the z-coordinates of the matched track for every channel and perform a linear fit on the outcome
- 2. The two quantities are related as follows:

$$
z_{point} = p_0 + p_1 \cdot z_{track} \tag{1}
$$

or more explicitly:

$$
\frac{c_{eff,soft} \cdot (t_u - t_d)}{2} = \frac{c_{eff,soft} \cdot (t_{u,0} - t_{d,0})}{2} + \frac{c_{eff} \cdot (t_u - t_d)}{2} \tag{2}
$$

where:

*t<sup>u</sup>* : upstream time

*t<sup>d</sup>* : downstream time

 $t_{u,0}$ : upstream time for particles hitting the center of BCAL

 $t_{d,0}$ : downstream time for particles hitting the center of BCAL

 $c_{eff,soft} = 16.75 \frac{cm}{ns}$  (value from DBCALGeometry)

 $c_{eff}$ : the value we are after

 $\Delta t = t_{u,0} - t_{d,0}$ : the time offset

### **Method**

Therefore:

$$
c_{eff} = \frac{c_{eff,soft}}{p_1} \tag{3}
$$

$$
\Delta t = \frac{2 \cdot p_0}{c_{eff,soft}} \tag{4}
$$

- 3. *ztrack* calculation (changed since our last meeting):
	- Take lots of radii (23 in total) inside the BCAL and find *ztrack* for each one of them
	- For each *zpoint* check which of the calculated *ztrack* is closest to it (belonging to the same layer, of course), and use this pair of values as the "correct" one
	- The reason for the above scheme is that the previous method we used for determining *ztrack* resulted in some irrelevant points (far from the fitted line).
- 4. Datasets
	- Commissioning Run 2400
	- Spring Run 3179
	- Run 3220 (Cosmics)
	- Run 3221 (Cosmics)

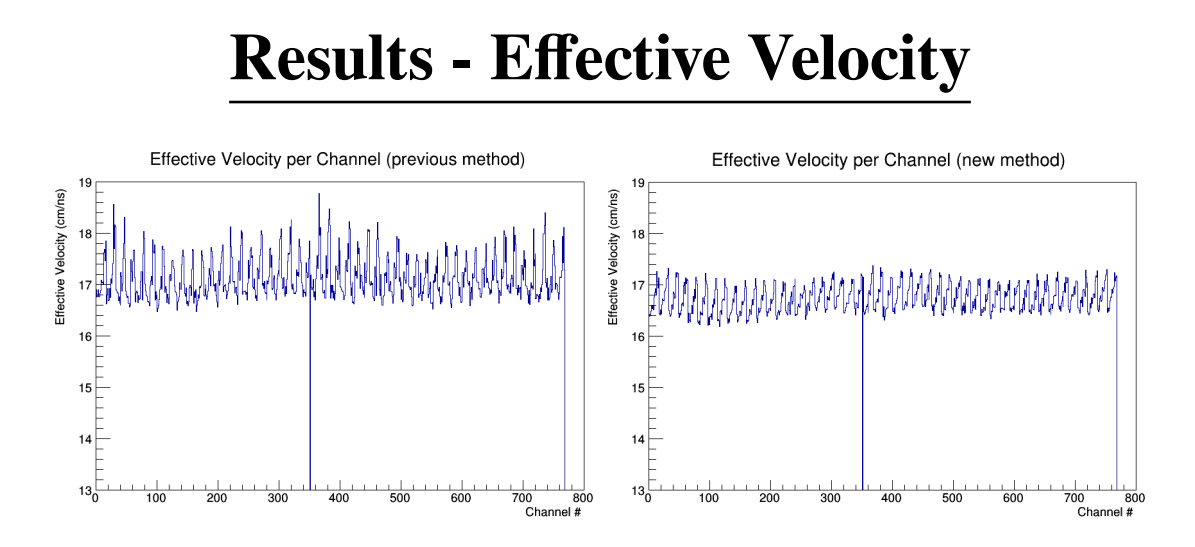

Figure 1: Effective velocity per channel using a) 4 BCAL radii to get the z-coordinate of the track (left) and b) 23 BCAL radii (right)

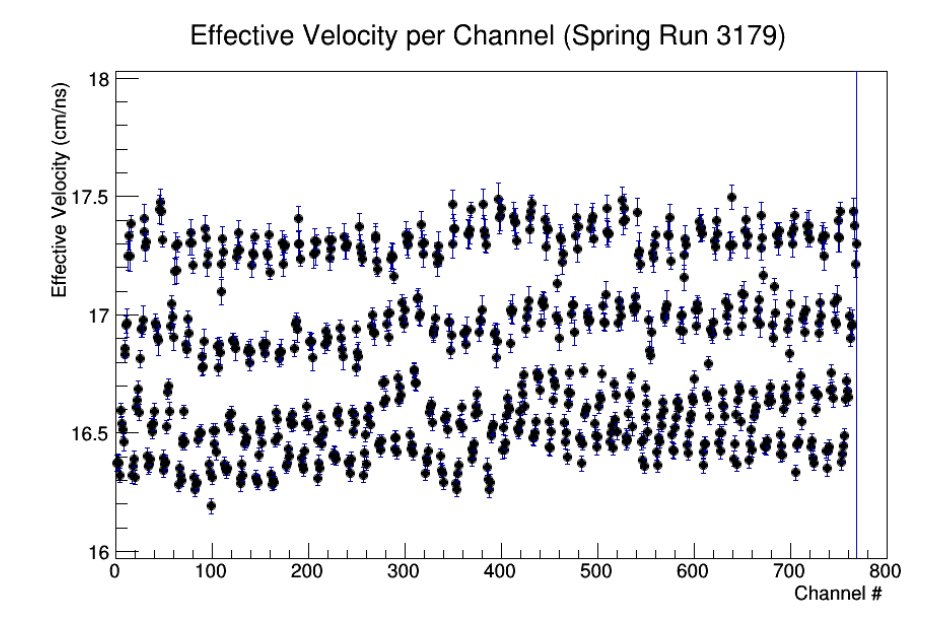

Figure 2: Effective velocity per channel for Spring Run 3179

## **Results - Effective Velocity**

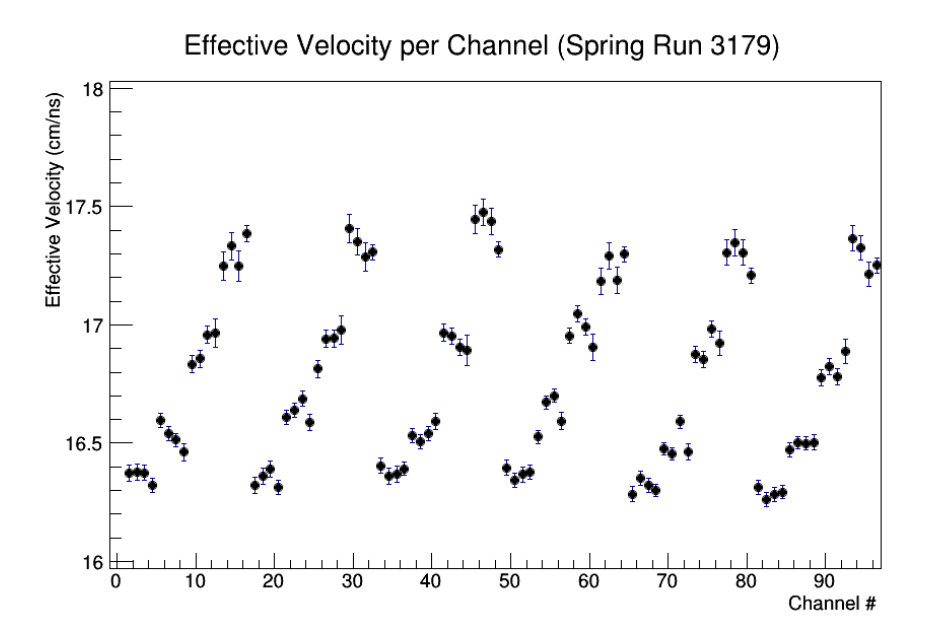

Figure 3: Effective velocity (Run 3179) for the first 6 modules of the BCAL

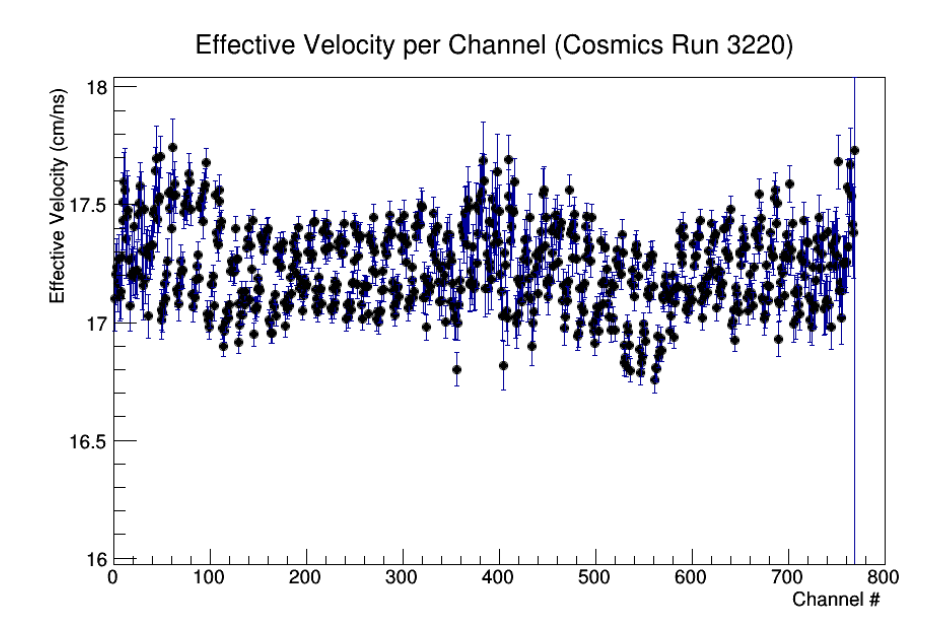

Figure 4: Effective velocity per channel for Cosmics Run 3220

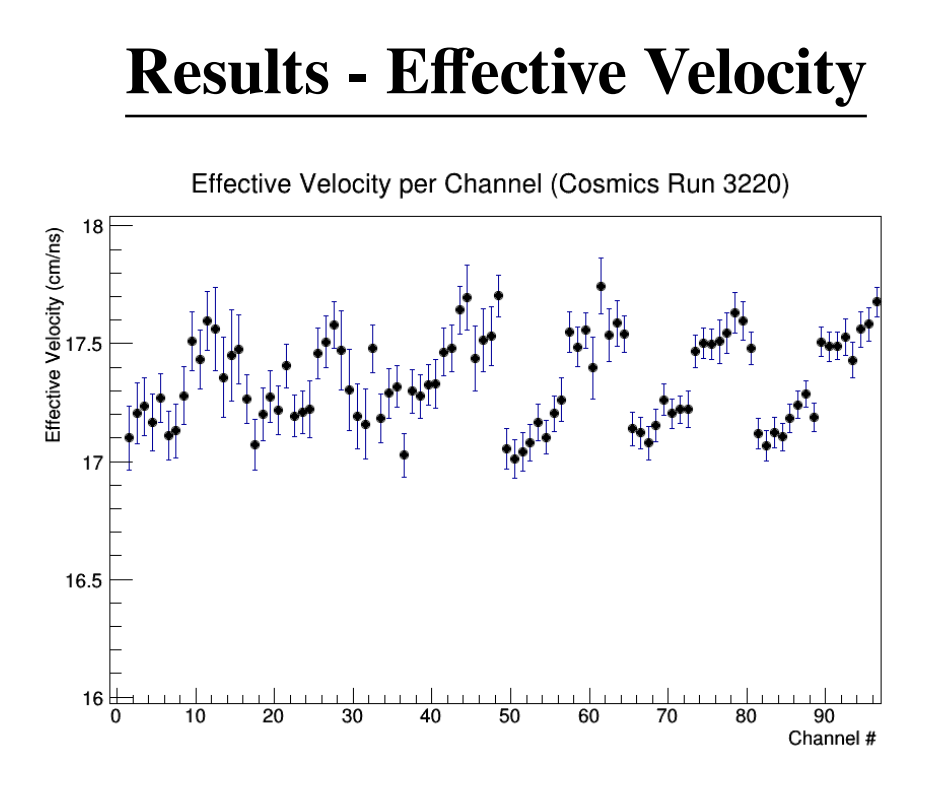

Figure 5: Effective velocity (Run 3220) for the first 6 modules of the BCAL

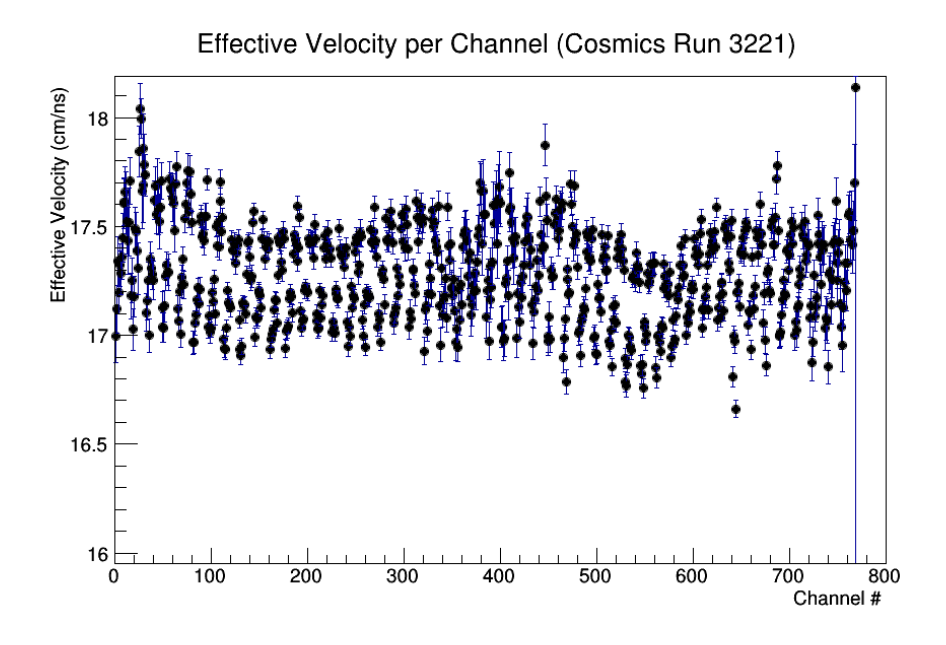

Figure 6: Effective velocity per channel for Cosmics Run 3221

# **Results - Effective Velocity**

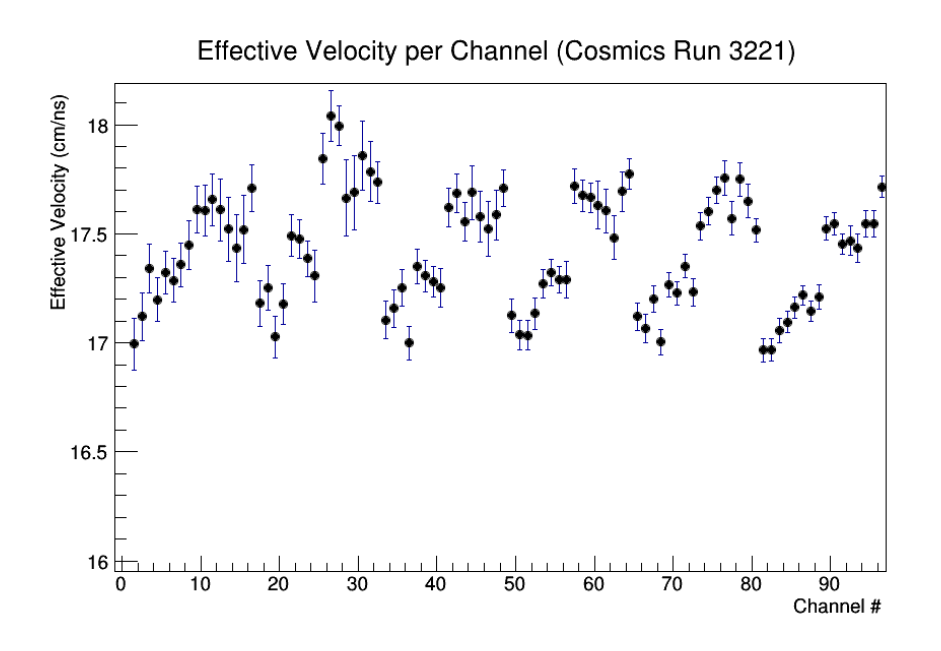

Figure 7: Effective velocity (Run 3221) for the first 6 modules of the BCAL

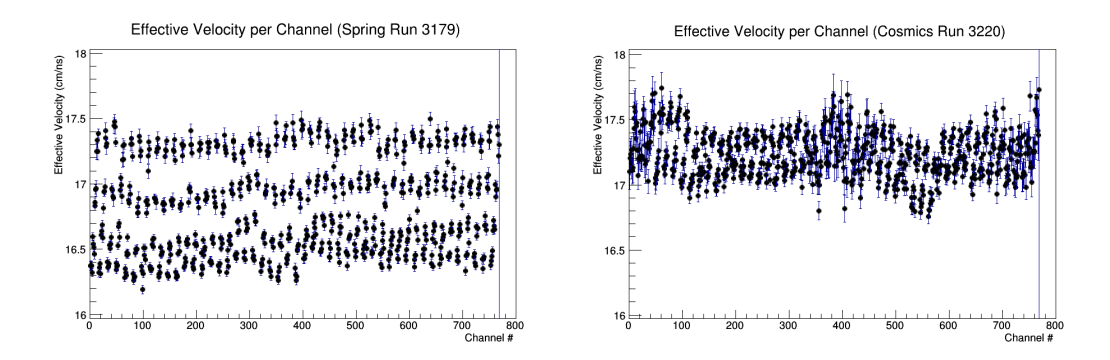

Figure 8: Comparison of Spring Run 3179 and Cosmics Run 3220

## **Results - Time Offsets**

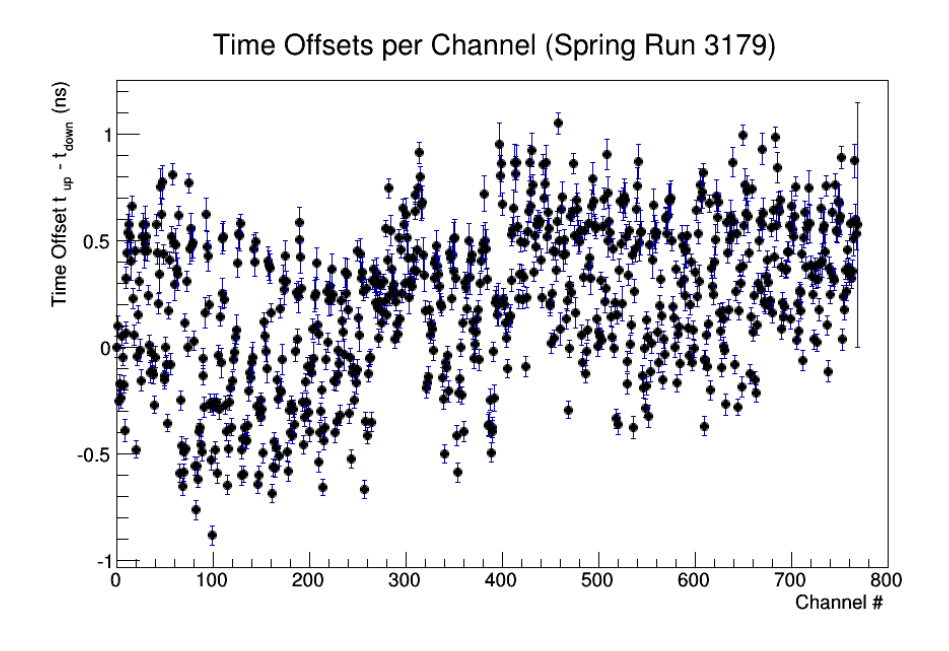

Figure 9: Time offsets for Spring Run 3179

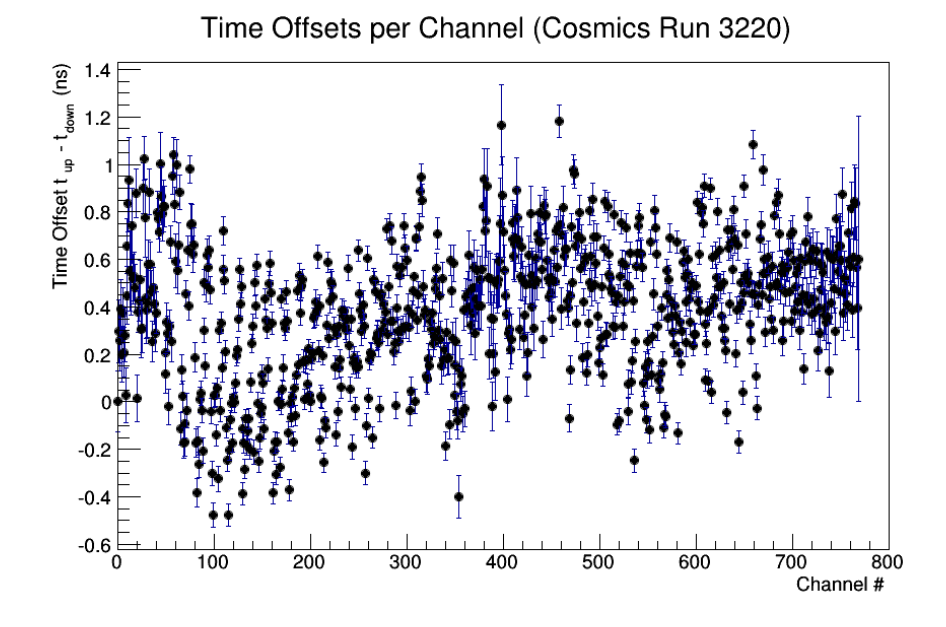

Figure 10: Time offsets for Cosmics Run 3220

## **Results - Time Offsets**

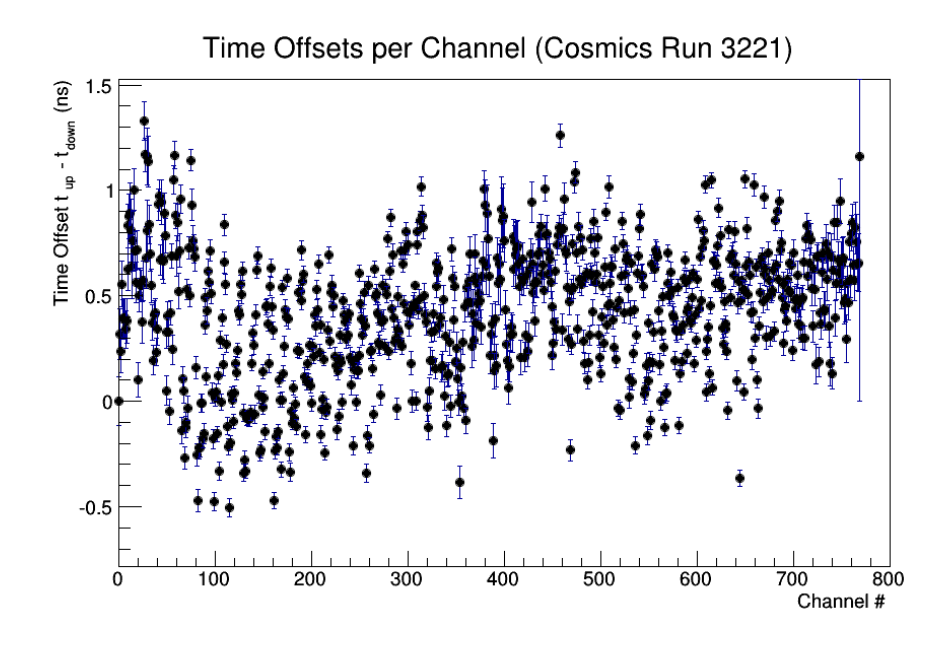

Figure 11: Time offsets for Cosmics Run 3221

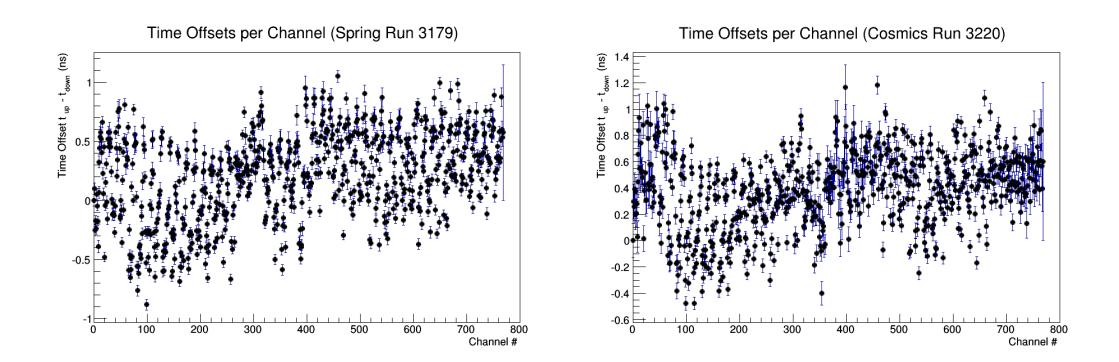

Figure 12: Comparison of Spring Run 3179 and Cosmics Run 3220

## **Comments**

- 1. Effective velocity seems to be layer dependent
- 2. Cosmics give "better" results but some dependence is still visible
- 3. The results for the effective velocity are different for the Spring Run and the Cosmics Run
- 4. Time Offsets look reasonable

## **To-Do / Done**

- 1. Errors
- 2. Investigate further (improve code, statistics)
- 3. Try to use another method to get  $c_{eff}$  to cross check the results (not done - I will decide if I should do that based on the feedback)